# **BAB III**

# **METODE PENELITIAN**

#### **A. Objek dan Subjek Penelitian**

1. Objek Penelitian

Objek penelitian dalam penelitian ini adalah seluruh Kabupaten dan Kota di Provinsi Jawa Barat kecuali Kabupaten Pangandaran.

2. Subjek Penelitian

Variabel dependen dalam penelitian ini adalah Jumlah Penduduk Miskin, sedangkan variabel independennya adalah Produk Domestik Regional Bruto (PDRB), Upah Minimum Kabupaten/Kota (UMK), Jumlah Penduduk, dan Pengeluaran Perkapita.

## **B. Jenis dan Sumber Data**

Penelitian ini menggunakan analisis kuantitatif dan data sekunder berupa data panel dalam bentuk data tahunan selama periode tahun 2010 sampai dengan tahun 2016. Data dalam penelitian diperoleh dari Badan Pusat Statistik (BPS) Provinsi Jawa Barat dan Pusat Data dan Analisis Pembangunan (PUSDALISBANG) Provinsi Jawa Barat.

### **C. Teknik Pengumpulan Data**

Penulis mengumpulkan data dalam penelitian ini yaitu dengan metode studi kepustakaan yang diperoleh dari instansi – instansi terkait, buku referensi, maupun jurnal – jurnal ekonomi dan artikel – artikel yang berhubungan dengan topik penelitian. Teknik pengumpulan data pada

penelitian ini dengan cara melakukan pencatatan secara langsung berupa data *panel* dari tahun 2010 sampai dengan tahun 2016 yang diperoleh dari Badan Pusat Statistik (BPS) Provinsi Jawa Barat dan Pusat Data dan Analisis Pembangunan (PUSDALISBANG) Provinsi Jawa Barat.

### **D. Definisi Operasional Variabel Penelitian**

1. Definisi Variabel Penelitian

Penelitian ini menggunakan variabel terikat *(dependen)* dan variabel bebas *(independen).* Variabel terikat dalam penelitian ini adalah Jumlah Penduduk Miskin. Sedangkan variabel bebas nya adalah Produk Domestik Regional Bruto (PDRB), Upah Minimum Kabupaten/kota (UMK), Jumlah Penduduk, dan Pengeluaran Perkapita.

Berikut ini dijelaskan definisi operasional masing-masing variabel:

a) Jumlah Penduduk Miskin

Jumlah penduduk miskin adalah jumlah penduduk yang memiliki rata-rata pengeluaran perkapita perbulan dibawah garis kemiskinan. Data jumlah penduduk miskin yang digunakan adalah tahun 2010 sampai dengan 2016.

b) Produk Domestik Regional Bruto (PDRB)

Produk Domestik Regional Bruto (PDRB) adalah jumlah nilai tambah barang dan jasa yang dihasilkan dari seluruh kegiatan ekonomi di suatu daerah. Data pendapatan perkapita yang digunakan adalah tahun 2010 sampai dengan 2016

c) Upah Minimum Kabupaten/Kota (UMK)

Upah Minimum Kabupaten/Kota (UMK) adalah upah bulanan terendah yang terdiri atas upah pokok termasuk tunjangan tetap yang ditetapkan oleh Gubernur. Data UMK yang digunakan adalah tahun 2010 sampai dengan 2016.

d) Jumlah Penduduk

Jumlah Penduduk adalah jumlah orang yang menetap di suatu daerah atau wilayah dalam waktu tertentu yang sudah tercatat secara sah. Data jumlah penduduk yang digunakan adalah tahun 2010 sampai dengan 2016.

e) Pengeluaran Perkapita

Pengeluaran Perkapita adalah biaya yang dikeluarkan untuk konsumsi semua anggota rumah tangga baik untuk komoditi makanan ataupun non makanan selama sebulan baik yang berasal dari pembelian, pemberian maupun produksi. Data pengeluaran perkapita yang digunakan adalah tahun 2010 sampai dengan 2016.

2. Alat Ukur Data

Penulis menggunakan beberapa alat statistik dalam mengolah data sekunder yang telah dikumpulkan, seperti *Microsoft Excel 97-2003* dan Stata13. *Microsoft Excel 97-2003* digunakan untuk pengolahan data menyangkut pembuatan tabel dan analisis, sedangkan Stata13 digunakan untuk pengolahan regresi.

### **E. Uji Hipotesis dan Analisis Data**

Metode analisis yang digunakan dalam penelitian ini adalah regresi data panel. Analisis regresi data panel digunakan untuk melihat sejauh mana pengaruh variabel-variabel bebas yang digunakan dalam meneliti Jumlah Penduduk Miskin di setiap Kabupaten dan Kota di Provinsi Jawa Barat. Data panel *(pooled data)* diperoleh dengan cara menggabungkan data *time series* dengan *cross section.* Analisis regresi data panel memungkinkan peneliti mengetahui karakteristik antar waktu dan individu dalam variabel yang bisa saja berbeda-beda (Basuki & Yuliadi, 2015).

## **1. Uji Hipotesis**

Dalam analisis dengan menggunakan metode regresi data panel dapat dilakukan melalui tiga pendekatan yang terdiri dari *Common Effect Model, Fixed Effect Model, dan Random Effect Model.* Ketiga pendekatan tersebut dapat dijelaskan sebagai berikut:

## **a) Pendekatan** *Common Effect Model*

Menurut Basuki dan Yuliadi (2015), *Common Effect Model*  merupakan pendekatan model data panel yang paling sederhana karena hanya mengkombinasikan data *time series* dan *cross section* dalam bentuk *pool* tanpa memperhatikan dimensi individu maupun waktu, sehingga diasumsikan bahwa perilaku antar individu sama dalam berbagai kurun waktu. Metode ini bisa menggunakan pendekatan

*Ordinary Least Square* (OLS) atau teknik kuadrat terkecil untuk mengestimasi data panel.

Adapun persamaan regresi dalam model *Common Effect* dapat ditulis sebagai berikut :

$$
Y_{it} = \alpha + X_{it}\beta + \varepsilon_{it}
$$

Dimana :

i = Kabupaten Bogor, Kabupaten Sukabumi, Kabupaten Cianjur, Kabupaten Bandung, Kabupaten Garut, Kabupaten Tasikmalaya, Kabupaten Ciamis, Kabupaten Kuningan, Kabupaten Cirebon, Kabupaten Majalengka, Kabupaten Sumedang, Kabupaten Indramayu, Kabupaten Subang, Kabupaten Purwakarta, Kabupaten Karawang, Kabupaten Bekasi, Kabupaten Bandung Barat, Kota Bogor, Kota Sukabumi, Kota Bandung, Kota Cirebon, Kota Bekasi, Kota Depok, Kota Cimahi, Kota Tasikmalaya, Kota Banjar.  $t = 2010, 2011, 2012, 2013, 2014, 2015, 2016$ 

### **b) Pendekatan** *Fixed effect Model*

Model *Fixed Effect* mengasumsikan bahwa terdapat efek yang berbeda antar individu. Perbedaan tersebut dapat diakomodasi melalui perbedaan pada intersepnya. Untuk mengatasi hal tersebut yaitu dengan memasukkan variabel dummy untuk melihat perbedaan yang terjadi. Teknik tersebut sering dinamakan *Least Square Dummy Variable*  (LSDV) (Basuki & Yuliadi, 2015).

Berikut persamaan modelnya :

$$
Y_{it} = \alpha + i \alpha_{it} + X'_{it}\beta + \varepsilon_{it}
$$

#### **c) Pendekatan** *Random Effect Model*

Menurut Basuki dan Yuliadi (2015), berbeda dengan fixed effects model, dalam pendekatan *Random Effect Model* akan terdapat adanya gangguan yang berhubungan dengan individu dan waktu akibat masuknya variabel dummy. Model seperti ini dinamakan ECM *(Error Component Model)* atau teknik *Generalized Least Square* (GLS). Dengan demikian persamaan model *random effects* dapat dituliskan sebagai berikut :

$$
Y_{it} = \alpha + X_{it}^{\prime} \beta + W_{it}
$$

Dimana :

$$
W_{it} = \varepsilon_{it} + u_i ; E (W_{it}) = 0 ; E(W^2_{it}) = \alpha^2 + \alpha^2_u ;
$$
  
\n
$$
E(W_{it}, W_{jt-1}) = 0 ; I \neq j ; E (u_i, \varepsilon_{it}) = 0 ;
$$
  
\n
$$
E(\varepsilon_i, \varepsilon_{is}) = E(\varepsilon_{it}, \varepsilon_{jt}) = E(\varepsilon_{jt}, \varepsilon_{js})
$$

Meskipun komponen error  $W_t$  bersifat homoskedastik, nyatanya terdapat korelasi antara W<sub>t</sub> dan W<sub>it-s</sub> (*equicorrelation*), yaitu :

$$
Corr(W_{it}W_{t(t-1)} = \alpha_u^2/(\alpha^2 + \alpha_u^2)
$$

Oleh karena itu, metode OLS tidak bisa digunakan untuk mendapatkan estimator yang efisien bagi *Random Effect Model*. Metode yang tepat digunakan untuk mengestimasi *Random Effect Model* adalah dengan *Generalized Least Square* (GLS) dengan asumsi homokedastik dan tidak ada *cross sectional correlation.*

### **2. Pemilihan Model Estimasi Analisis Data**

Dalam menganalisis Jumlah Penduduk Miskin menggunakan regresi data panel memiliki prosedur yaitu dengan memilih model yang paling tepat digunakan dengan beberapa pengujian yang dapat dilakukan :

# **a) Uji Chow**

Chow Test yaitu pengujian untuk menentukan model *Fixed Effect* atau *Common Effect* yang paling tepat digunakan dalam mengestimasi data panel. Hipotesis dalam uji chow adalah:

H0 = *Common Effect Model* atau *Pooled OLS* H1 = *Fixed Effect Model*

Dasar penolakan terhadap hipotesis diatas adalah dengan membandingkan perhitungan F-statistik dengan F-tabel. Perbandingan dipakai apabila hasil F hitung lebih besar  $(>)$  dari F tabel, maka H<sub>0</sub> di tolak, yang berarti bahwa model yang digunakan adalah Model *Fixed Effect*. Begitu juga sebaliknya jika F hitung lebih kecil (<) dari F tabel maka H0 diterima dan model yang digunakan adalah *Common Effect*. Dalam buku Yuliadi dan Basuki (2015) Baltagi mengatakan perhitungan F statistik didapat dari uji chow dengan rumus:

$$
F = \frac{\frac{(SSE_1 - SSE_2)}{(n-1)}}{\frac{SSE_2}{(nt-k)}}
$$

Dimana:

SSE1 = *Sum Square Error* dari model *Common Effect* SSE2 = *Sum Square Error* dari model *Fixed Effect* n = Jumlah Perusahaan/daerah/Kabupaten (*cross section)*

 $nt = j$ umlah cross section x jumlah time series

 $k =$  jumlah variabel independen

Sedangkan F tabel didapat dari :

$$
F - tablel = \{ \alpha : df(n-1, nt-n-k) \}
$$

Dimana:

a = tingkat signifikan yang didapat

 $n = j$ umlah perusahaan/daerah/kabupaten (cross section)

 $nt = j$ umlah cross section x jumlah time series

 $k =$  jumlah variabel independen

## **b) Uji Hausman**

Basuki dan Yuliadi (2015) dalam bukunya, uji Hausman merupakan pengujian untuk menentukan penggunaan metode antara *Random Effect* atau *Fixed Effect* yang tepat untuk digunakan. Hipotesis dalam Uji Hausman adalah :

 $H_0$  = Random Effect Model

## $H_1$  = Fixed Effect Model

Jika hasil dari Uji Hausman tersebut menunjukkan hipotesis nol atau nilai probabilitas lebih dari 0,05 maka H0 diterima dan model terbaik yang dapat digunakan adalah model *Random Effect*. Namun sebaliknya, jika hasilnya menyatakan bahwa hipotesis nol di tolak (<0,05) maka model terbaik yang digunakan adalah model *Fixed effect.*

### **c) Uji Lagrange Multiplier**

Uji Lagrange Multiplier adalah pengujian untuk mengetahui apakah model *Random Effect* lebih baik dari pada model *Common Effect*. Hipotesis nya sebagai berikut :

H0 = *Common Effect Model*

H1 = *Random Effect Model*

Menurut Agus Widarjono (2013) uji LM ini didasarkan pada distribusi *chi-square* dengan *degree of freedom* (df) sebesar jumlah variabel independen. Jika nilai LM statistik lebih besar dari nilai kritis statistik *chi square* maka hipotesis nol (H0) ditolak, artinya estimasi yang lebih tepat digunakan adalah *random effect model.* Sebaliknya, jika nilai LM statistik lebih kecil dari nilai kritis statistik *chi square*  maka hipotesis nol (H0) diterima atau H1 ditolak, berarti bahwa model yang lebih tepat digunakan adalah *common effect model.*

## **3. Uji Statistik Analisis Regresi**

### **a) Uji Koefisien Determinasi (R-Square)**

Koefisien determinasi  $R^2$  adalah mengukur seberapa jauh kemampuan model dalam menerangkan variasi variabel independen untuk mengukur kebaikan suatu model (Gujarati, 2012). Nilai koefisien determinasi diantara 0 dan 1 (0<  $\mathbb{R}^2$ ), nilai ( $\mathbb{R}^2$ ) yang kecil berarti kemampuan variabel-variabel independen dalam menjelaskan variasi variabel independen sangat terbatas. Nilai yang mendekati 1 berarti

variabel independen memberikan hampir semua informasi yang dibutuhkan untuk memprediksi variasi model dependen. Kelemahan dalam penggunaan koefisien determinasi adalah bias terhadap jumlah variabel dependen,  $R^2$  pasti meningkat, tidak peduli apakah variabel tersebut berpengaruh secara signifikan terhadap variabel dependen atau tidak. Oleh karenanya banyak peneliti menganjurkan untuk menggunakan nilai *adjusted* R<sup>2</sup> pada saat mengevaluasi model regresi terbaik. Nilai *Adjusted* R <sup>2</sup>dapat naik dan turun apabila satu variabel indepeden ditambahkan dalam model (Gujarati, 2012).

Menurut Gujarati (2012) Besarnya  $R^2$  dikenal sebagai koefisien determinasi (sampel) dan ukuran yang paling umum digunakan untuk mengukur *goodness of fit* dari sebuah garis regresi. Secara verbal, R<sup>2</sup> mengukur proporsi atau persentasi dari variasi total pada Y yang dijelaskan oleh model regresi. Berikut adalah dua sifat dari  $R^2$  yang perlu menjadi perhatian:

- Besarannya tidak akan pernah negatif
- $\bullet$  Batasannya adalah  $0 \leq R^2 \leq 1$ .

R <sup>2</sup> mengukur *goodness of fit* dari persamaan regresi, dimana nilai tersebut menyatakan proporsi atau persentase dari total variasi variabel dependen (Y) yang dapat dijelaskan oleh variabel penjelas (X). Notasi dari  $R^2$  ini dapat secara mudah diperluas pada model regresi yang terdiri atas lebih dari dua variabel. Jadi, dalam model tiga variabel, kita ingin mengetahui proporsi dari total variasi Y yang dapat dijelaskan oleh X2

dan X3 secara bersama-sama. Hal ini yang disebut sebagai koefisien determinasi majemuk (*multiple coefficient of determination*) dan dilambangkan dengan  $R^2$  secara konseptual mirip dengan r<sup>2</sup> (Gujarati, 2012).

### **b) Uji F-Statistik**

Uji F-statistik dilakukan untuk melihat seberapa besar pengaruh variabel independen secara keseluruhan atau bersama-sama terhadap variabel dependen. Langkah-langkah yang dilakukan dalam uji F sebagai berikut (Widarjono, 2013):

1) Merumuskan hipotesis

H<sub>0</sub>: β<sub>1</sub> = β<sub>2</sub> = β<sub>3</sub> = β<sub>4</sub> = β<sub>5</sub> = 0, artinya secara bersama-sama tidak ada pengaruh variabel independen terhadap variabel dependen.

H<sub>1</sub>: β<sub>1</sub>: β<sub>2</sub>: β3: β<sub>4</sub>: β<sub>5</sub>  $\neq$  0, artinya secara bersama-sama ada pengaruh variabel independen terhadap variabel dependen.

2) Pengambilan keputusan

Pengambilan keputusan dalam uji F dilakukan dengan membandingkan probabilitas pengaruh variabel indepenen secara simultan antara variabel independen terhadap variabel dependen dengan nilai alpha yang digunakan (dalam penelitian ini 0,05). Jika probabilitas variabel independen  $>0.05$  maka secara hipotesis H<sub>0</sub> diterima, artinya variabel independen secara simultan tidak berpengaruh secara nyata terhadap variabel dependen. Sebaliknya, jika probabilitas variabel independen  $\langle 0.05 \rangle$  maka secara hipotesis H<sub>0</sub> ditolak, artinya variabel independen secara simultan berpengaruh secara nyata terhadap variabel dependen.

### **c) Uji t-Statistik (Uji Parsial)**

Menurut Agus Widarjono (2013), Uji t dilakukan untuk melihat signifikansi dari pengaruh variabel bebas secara individual terhadap variabel terikat dengan menganggap variabel bebas lainnya adalah konstan. Langkah-langkah yang dilakukan dalam uji t adalah :

1) Merumuskan hipotesis

H<sub>0</sub>: β<sub>1</sub> = β<sub>2</sub> = β<sub>3</sub> = β<sub>4</sub> = β<sub>5</sub> 0, artinya tidak ada pengaruh secara individu variabel independen terhadap variabel dependen. H<sub>1</sub>: β<sub>1</sub> : β<sub>2</sub> : β3: β<sub>4</sub>: β<sub>5</sub>  $\neq$  0, artinya ada pengaruh secara individu variabel independen terhadap variabel dependen.

2) Pengambilan keputusan

Pengambilan keputusan dalam uji t dilakukan dengan membandingkan probabilitas variabel independen terhadap variabel dependen dengan nilai alpha yang digunakan (dalam penelitian ini 0,05). Jika probabilitas variabel independen > 0,05 maka secara hipotesis H0 diterima, artinya variabel independen secara parsial (sendiri) tidak berpengaruh secara nyata terhadap variabel dependen. Sebaliknya jika nilai probabilitas variabel independen < 0,05 maka secara hipotesis H0 ditolak, artinya variabel independen secara parsial berpengaruh secara nyata terhadap variabel dependen.

Adapun dalam uji t dapat dilakukan dengan membandingkan t hitung dengan t tabel. Dalam tingkat signifikansi 5%, kriteria pengujian yang digunakan yaitu: jika t hitung < t tabel maka H0 diterima dan H1 ditolak, artinya bahwa salah satu variabel independen tidak mempengaruhi variabek dependen secara signifikan. Sedangkan jika t hitung > t tabel maka H0 ditolak dan H1 diterima, artinya bahwa salah satu variabel independen mempengaruhi variabel dependen secara signifikan (Widarjono, 2013).

#### **F. Model Regresi Data Panel**

Berdasarkan beberapa variabel yang digunakan dalam penelitian ini, maka dapat dibuat model penelitian sebagai berikut:

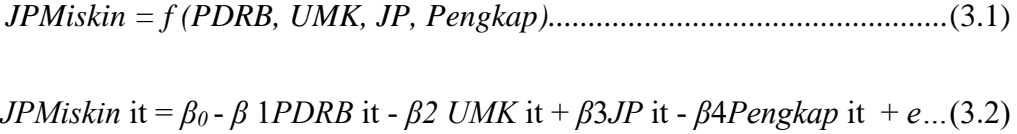

Adanya perbedaan satuan dan besaran variabel bebas dalam persamaan menyebabkan persamaan regresi harus dibuat dengan model logaritmalinear(log), sehingga model persamaan regresinya menjadi sebagai berikut:

*LogJPMiskin*it *= β0 - Logβ1PDRB*it *- Logβ2UMK*it *+ Logβ3JP*it *- Logβ4Pengkap*it *+ e*

Keterangan:

 $LogJPMiskin_{it}$  = Jumlah Penduduk Miskin  $\beta_0$  = Konstanta

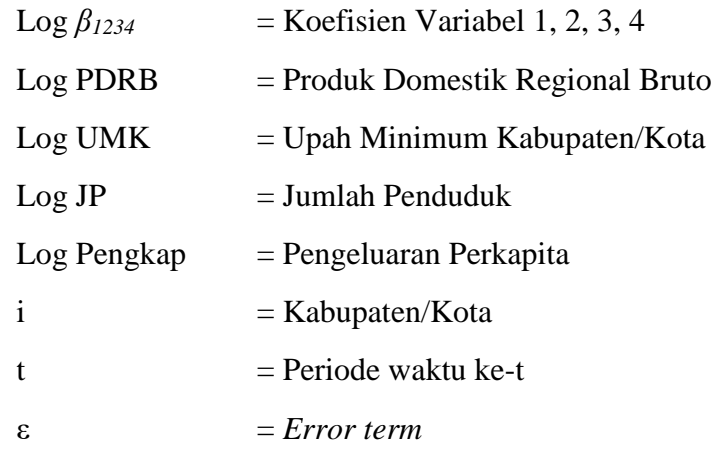

### **G. Uji Kualitas Data**

Uji asumsi klasik yang digunakan dalam regresi linear dengan pendekatan Ordinary Least Square (OLS) meliputi uji Linearitas, Autokorelasi, Heteroskedastisitas, Multikolinearitas, dan Normalitas. Namun, dalam regresi data panel tidak semua uji asumsi klasik harus dilakukan. Adapun uji asumsi klasik dalam regresi data panel adalah uji multikolinearitas dan heteroskedastisitas.

1. Uji Multikolinearitas

Dalam Basuki dan Yuliadi (2015) dijelaskan, salah satu asumsi regresi linear klasik adalah tidak adanya multikolinearitas sempurna, yaitu tidak adanya hubungan linear antara variabel bebas atau variabel penjelas dalam suatu model regresi. Menurut Frisch dalam Basuki dan Yuliadi (2015) mengatakan, suatu model regresi dikatakan terkena multikolinearitas apabila terjadi hubungan linear antara variabel bebas dengan variabel terikatnya. Akibatnya yaitu sulit untuk

melihat pengaruh variabel bebas atau penjelas terhadap variabel terikat.

Sumodiningrat dalam Basuki dan Yuliadi (2015) mengemukakan bahwa ada 3 hal yang perlu dibahas terlebih dahulu berkaitan dengan multikolinearitas:

- (1) Multikolinearitas pada hakekatnya adalah fenomena sampel. Dalam model fungsi regresi populasi diasumsikan bahwa seluruh variabel bebas yang termasuk dalam model mempunyai pengaruh secara individual terhadap variabel terikat (Y), tetapi mungkin saja terjadi dalam sampel tertentu.
- (2) Multikolinearitas adalah persoalan derajat (degree) dan bukan persoalan jenis. Artinya, bahwa masalah multikolinearitas adalah bukan masalah mengenai apakah korelasi diantara variabel-variabel bebas negatif atau positif, tetapi merupakan persoalan mengenai adanya korelasi diantara variabel-variabel bebas.
- (3) Masalah multikolinearitas hanya berkaitan dengan adanya hubungan linear diantara variabel-variabel bebas. Artinya, masalah multikolinearitas tidak akan terjadi dalam model regresi yang bentuk fungsinya berbentuk non-linier, tetapi masalah multikolinearitas akan muncul dalam model regresi yang bentuk fungsinya berbentuk

linear diantara variabel-variabel bebas. Multikolinearitas adalah adanya hubungan eksak linear antar variabel penjelas.

Uji multikolinearitas dalam penelitian ini dengan cara menghitung Variance Inflation Factor (VIF). Jika nilai VIF melebihi 10, maka menunjukkan adanya masalah multikolinearitas antar variabel. Semakin tinggi nilai VIF nya maka semakin serius permasalahan multikolinearitasnya (Sunaryo, 2011).

### 2. Uji Heteroskedastisitas

Suatu model dapat dikatan terkena heteroskedastisitas apabila terjadi ketidaksamaan varians dari residual dari suatu pengamatan ke pengamatan yang lain. Jika varians dari residual dan satu pengamatan ke pengamatan yang lain tetap, maka disebut homokedastisitas. Homokedastisitas terjdi bila distribusi probabilitas tetap sama dalam semua observasi x, dan varians setiap residual adalah sama untuk semua nilai variabel penjelas.

Dalam penelitian ini penulis menggunakan Uji Breusch Pagan Godfrey (BPG) dalam mendeteksi heteroskedastisitas. Uji hipotesisnya sebagai berikut:

 $H0 = t$ idak ada heteroskedastisitas  $H1 = ada$  heteroskedastisitas

Kriteria pengujian BPG adalah jika: P-value  $\leq \alpha\left(0,05\right)$ maka H0 ditolak P-value  $\geq \alpha(0.05)$  maka H0 diterima